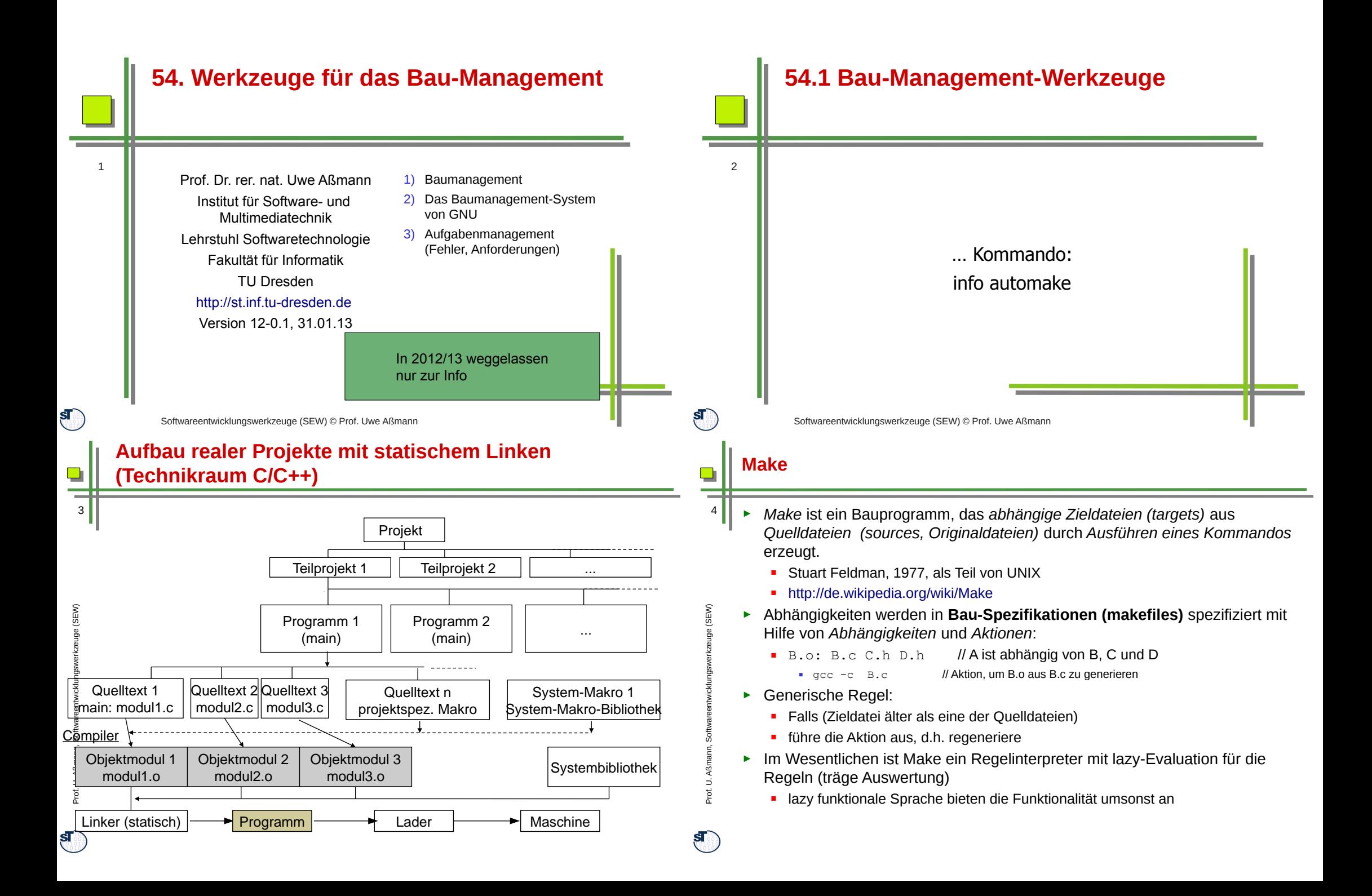

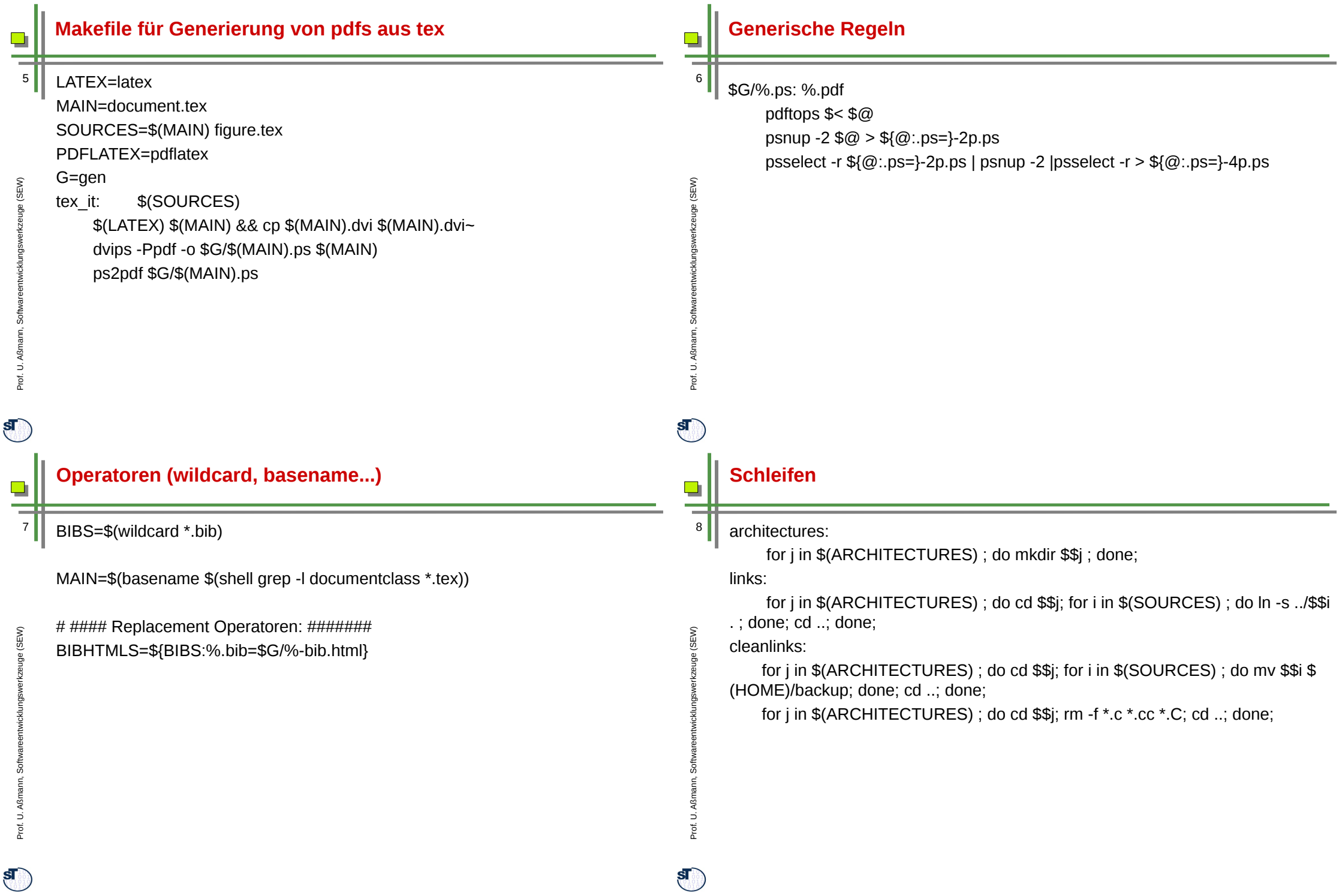

**SD** 

### **Ant – Bauwerkzeug für Java**

Zur Build-Beschreibung zusammenhängender Komponenten werden anstatt Make-Files durch Ant Beschreibungen für Tasks eingesetzt, die ein bestimmtes Ziel realisieren.

Ant (Another neat tool) ist ein **Framework** zur Automatisierung des Build-Prozesses aus Komponenten.

#### Ein **Ant-Buildfi le** build.xml enthält • genau ein **Projekt**,

• ein bis mehrere **Ziele (Targets)**, die Aspekte des Projektes (z.B. Dokumentation erstellen, Release oder Debug-Version erstellen…) beschreiben sowie • **Tasks** meist in Java zur Umsetzung der Ziele. Es unterstützt Wildcards und Filesets.

Ant stellt "nur" das Framework zur Organisation und Verwaltung der Projekte und Ziele dar, die weitergehende Logik (z.B. inkrementelles Compilieren) steht in der Verantwortung der Tasks.

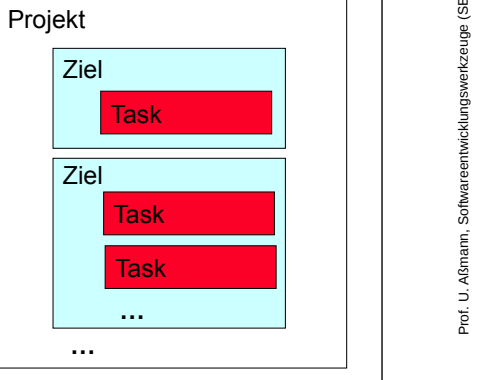

**Quelle:** [ 7, S. 142 ff. ]

Prof. U. A ßm

 $\mathbf{s}$ 

ann, S oftw are

entwicklungsw

erkzeug e(S E

 $\frac{9}{2}$ 

 $\alpha$ 

 $\blacksquare$ 

## **Ant XML Tasks (3)**

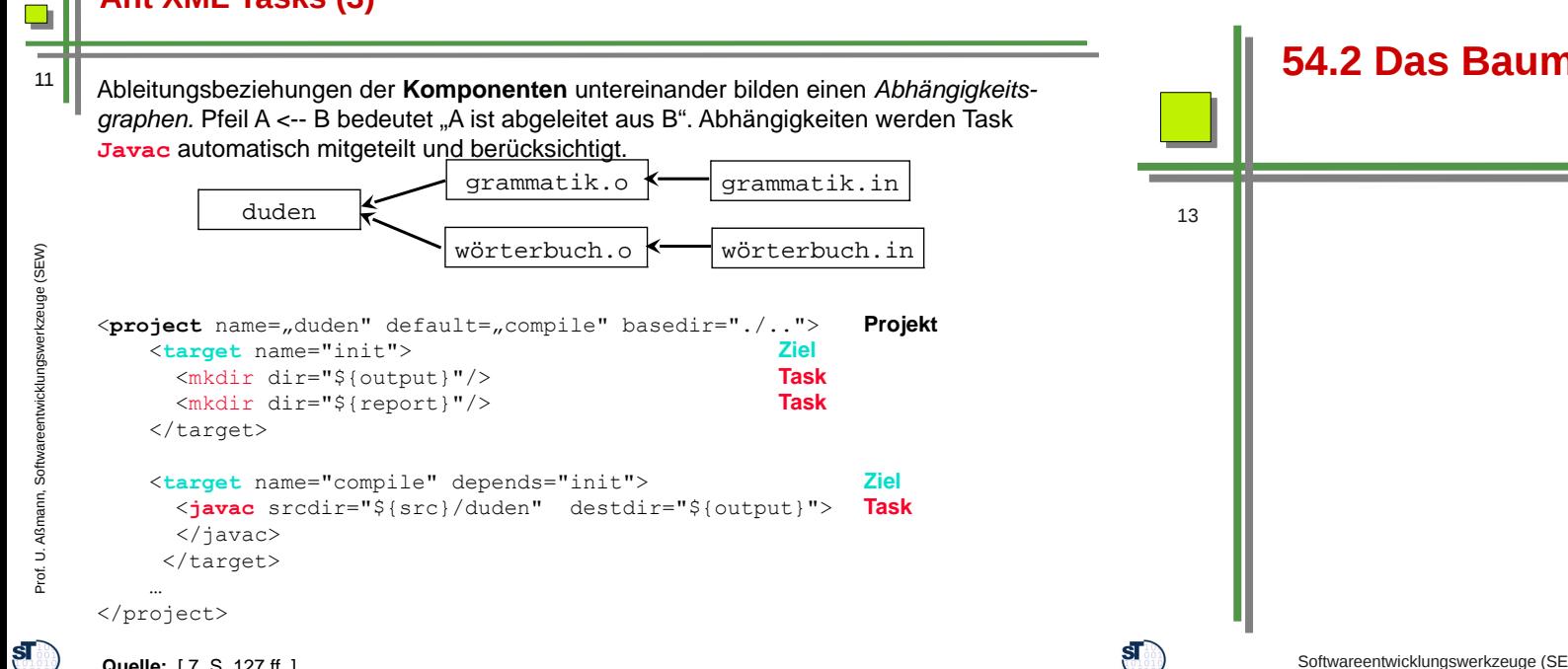

## *Ant* **(2)**

ßmann, S

 $\mathbf{s}$ 

oftw are entwicklungsw

erkzeug e (S EW)

10

 $\blacksquare$ ÷

### Es werden zahlreiche vorgefertigte Tasks mitgeliefert, z.B. für • Übersetzen (javac, JspC)

- Archivieren (jar, zip, rpm)
- Dokumentation (Javadoc)
- Dateipfege (Checksum, Copy, Delete, Move...)
- Test (Junit)

ANT kann mit selbst geschriebenen Tasks (Java-Klassen) erweitert werden.

### Aufruf: **ant [options] [target]**

target bestimmt dabei, welches im Buildfi le aufgeführte Ziel realisiert werden soll, falls der Parameter weggelassen wird, wird das default-target verwendet. Beispielaufrufe:

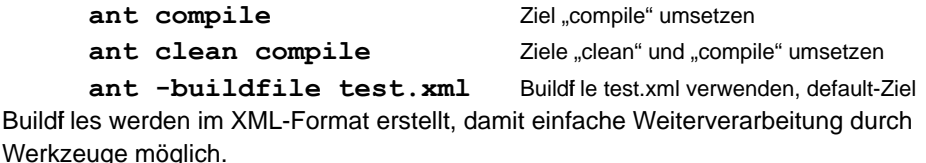

# **54.2 Das Baumanagementsystem von GNU**

… Kommando: info automake

## **configure**

- ► http://www.gnu.org/software/autoconf/
	- configure ist ein Shellskript, ein Generator für Bau-Spezifikationen (Makefiles)
		- untersucht die Maschine, ob bestimmte Bibliotheken vorhanden sind
			- in welcher Variante sie vorhanden sind
		- **Erzeugt parametrisierte Aufrufe an C-Übersetzer und andere Werkzeuge** 
			- durch das Setzen von Variablen (compilation switches), die Plattformabhängigkeiten ausdrücken (für Makefiles *und* C/C++-Programme
- ► configure sorgt für Portabilität der GNU-Programme

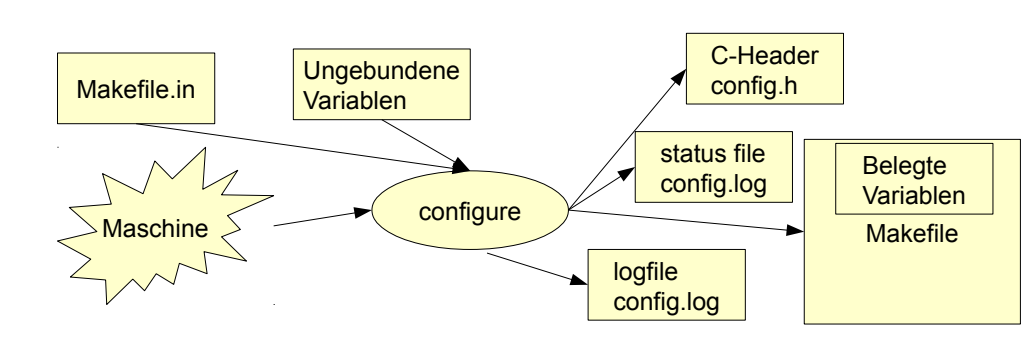

# **autoconf**

- ► http://www.gnu.org/software/autoconf/
- ► Autoconf generiert configure-Skripte aus M4-Präprozessorskripten, d.h. M4- Makros (wie Funktionen aufzurufen)
	- die Makros erzeugen Abschnitte des configure-Skriptes
	- Autoconf Makroarchiv: http://ac-archive.sourceforge.net/

Prof. ßmann, S oftw are

 $\mathbf{s}$ 

16

 $\blacksquare$ 

entwicklungsw

erkzeug e(S EW)

14

 $\blacksquare$ 

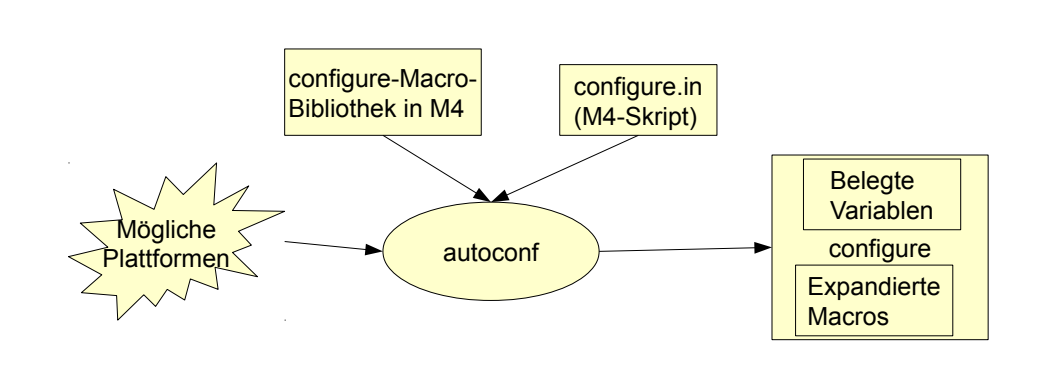

# **Installation mit configure und make**

- ► unzip <package>
	- ► ./configure
		- // Untersucht Maschine. Hinterlässt Makefile, config.log, config.status, config.h
	-

Prof.

 $5^{\circ}$ 

17

 $\Box$ 

Prof. U. ß $\mathsf s$ ann, S oftw are

 ${\bf s}$ 

entwicklungsw

erkzeug (S EW)

ßmann, S oftw are

entwicklungsw

erkzeug e (S EW)

15

Ŧ,

 $\Box$ 

- // baut das System
- ► ./make check
	- $\blacksquare$  // Prüft, ob alles gutging
- ► ./make install
	- // installiert das Programm vom lokalen Dir in ein globales
- ► ./make uninstall
	- // deinstalliert das Programm

## **M4-Makros für Java-Entwicklung**

- ► http://ac-archive.sourceforge.net ist ein Projekt, das M4-Makros für die Erzeugung von configure-Skripten sammelt
	- ► Zum Beispiel http://ac-archive.sourceforge.net/ac-archive/ac\_try\_run\_javac.html:
	- ► ac\_check\_class (ac-archive) // prüft, ob Klasse vorhanden
	- ac\_check\_junit (ac-archive) // prüft, ob jUnit vorhanden
	- ac\_check\_rqrd\_class (ac-archive) // etc.
- ac\_iava\_options (ac-archive)
- ac\_prog\_jar (ac-archive)
- ac prog\_java (ac-archive)
- ac\_prog\_java\_cc (ac-archive)
- ac\_prog\_java\_works (ac-archive)
- ac\_prog\_javac (ac-archive)
- ac\_prog\_javac\_works (ac-archive)
- ac prog\_javadoc (ac-archive)
- ac\_prog\_javah (ac-archive)
- ac\_try\_compile\_java (ac-archive)
- ► ac\_try\_run\_javac (ac-archive)

► ./make

- 
- 

### **Autoproject**

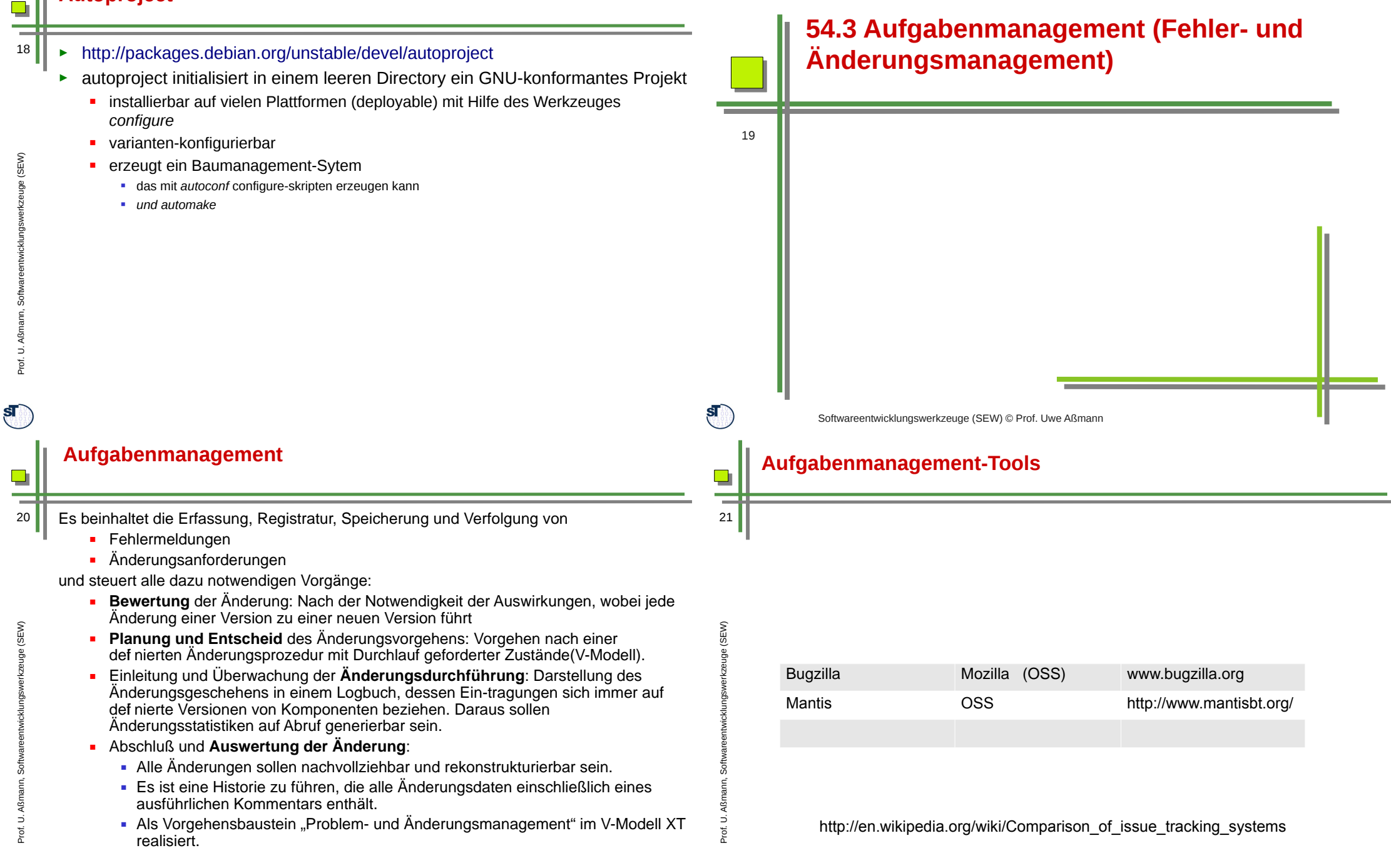

Prof. U.

 $S_{\odot}$ 

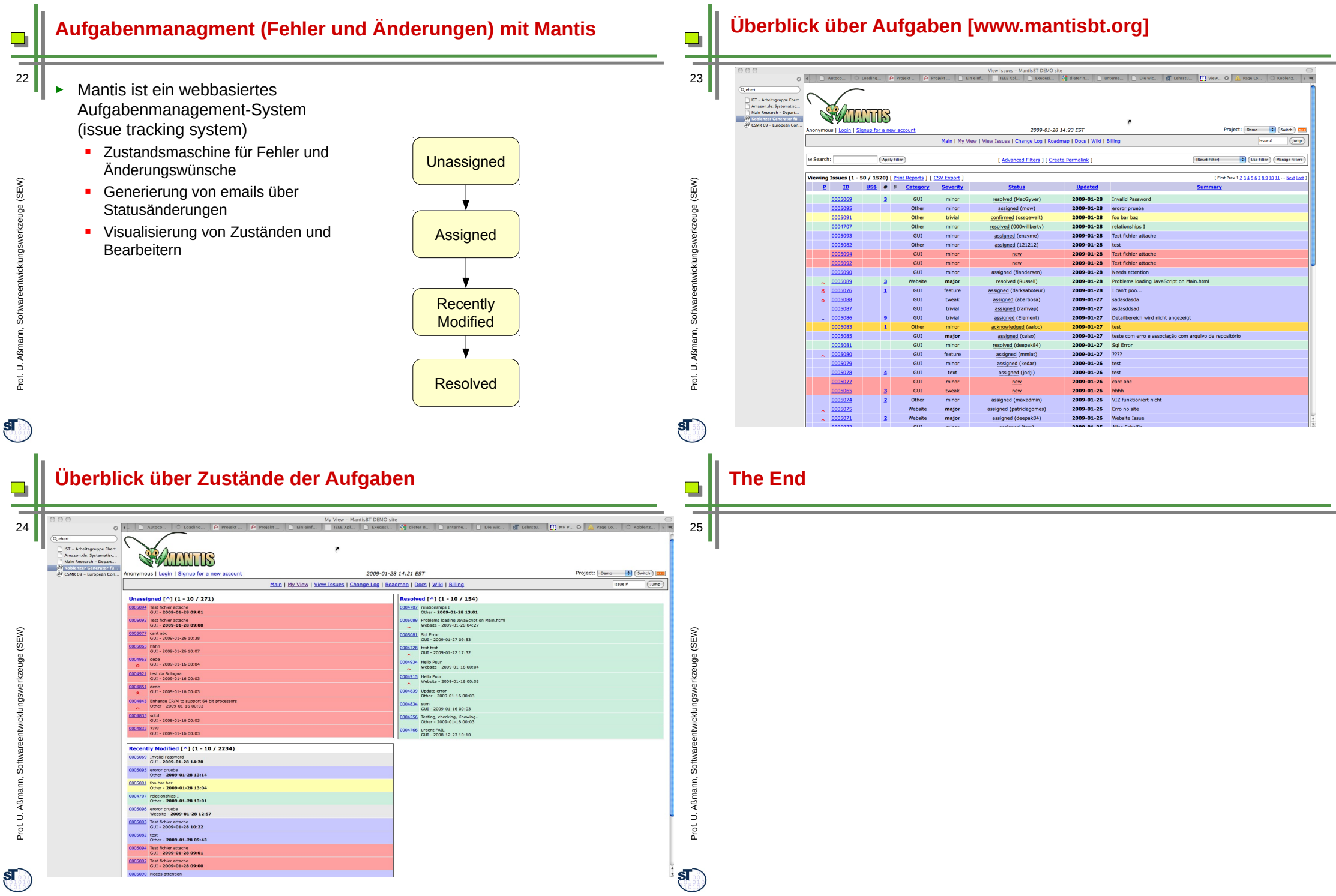

Prof. U.  $\mathbf{E}% _{T}=\mathbf{E}_{T}=\mathbf{E}_{T}=\math$ 

entwicklungs